# MLbase: A Distributed Machinelearning System

Rahul Shanbhog 04/03/2015

# Three Converging Trends

- Big Data
- Distributed Computing
- Machine Learning

## Challenges

 Machine learning is essential to transform big data into actionable knowledge

Complexity of ML algorithms is overwhelming

 Users most often do not understand the tradeoffs and the challenges

 Existing systems demand the ML researchers to be strong on distributed systems background

# Three Converging Trends

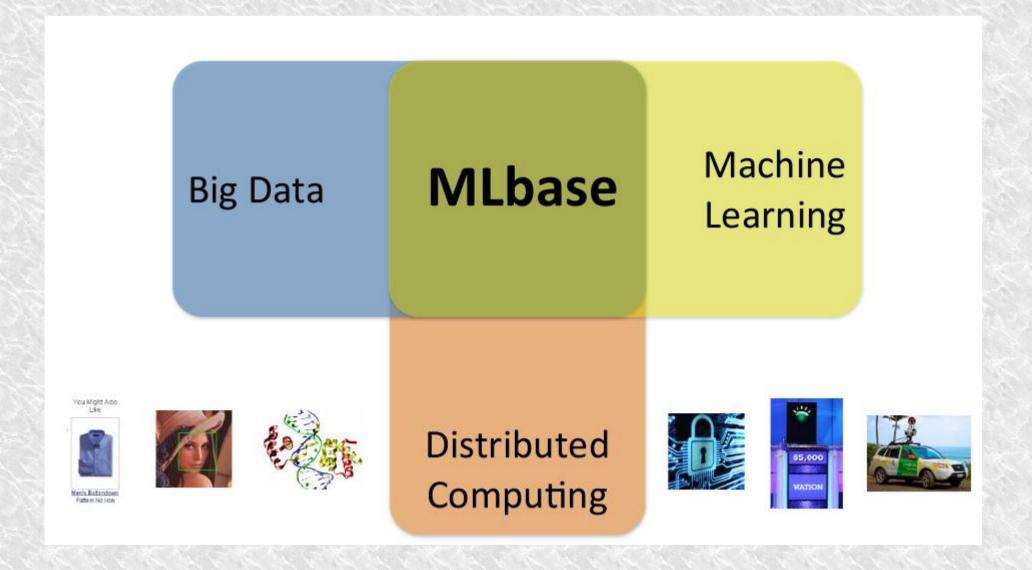

#### MLbase in a nutshell

Simple declarative way to specify ML tasks

 An optimizer to select and dynamically adapt the choice of the learning algorithms

 High level operators to enable researchers to implement a wide range of ML methods without much knowledge

New runtime optimized for the data-access

#### **Use Cases**

#### Set of functionality to end users:

- classification, regression, collaborative filtering
- exploratory data analysis techniques
  - dimensionality reduction, feature selection, and data visualization

# Use Cases: Supervised Classification

- ALS Prediction:
- Using the largest database of clinical data for ALS patients, the ALS Prediction Prize challenges participants to develop a binary classifier to predict whether an ALS patient will display delayed disease progression.

```
var X = load("als_clinical", 2 to 10)
var y = load("als_clinical", 1)
var (fn-model, summary) = doClassify(X, y)
```

# Use Cases: Unsupervised Classification

- Twitter Analysis:
- Use snapshots of the Twitter network and associated tweets to perform a variety of unsupervised exploratory analyses to better understand the data.
- Advertisers may want to find features that best describe "hubs," people with the most followers or the most retweeted tweets

```
var G = loadGraph("twitter_network")
var hubs-nodes = findTopKDegreeNodes(G, k =
```

# Use Cases: Supervised Classification with Hints

Offers Algorithm Independence
But can also take in suggestions

```
var X = load("als_clinical", 2 to 10)
var y = load("als_clinical", 1)
var (fn-model, summary) = top(doClassify(X, y, SVM), 5min)
```

# Streaming-like Data Model

Infinite ordered stream of items, being either models (i.e., higher-ordered functions) or tuples

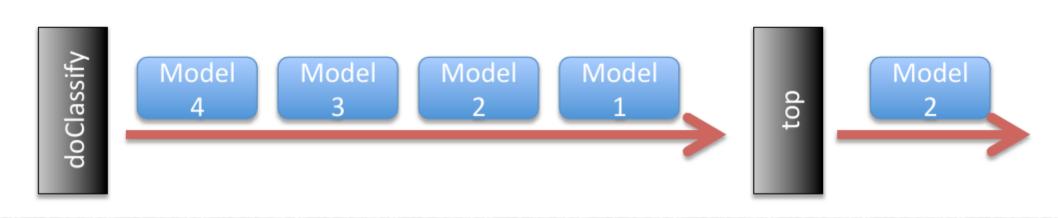

#### **MLbase Architecture**

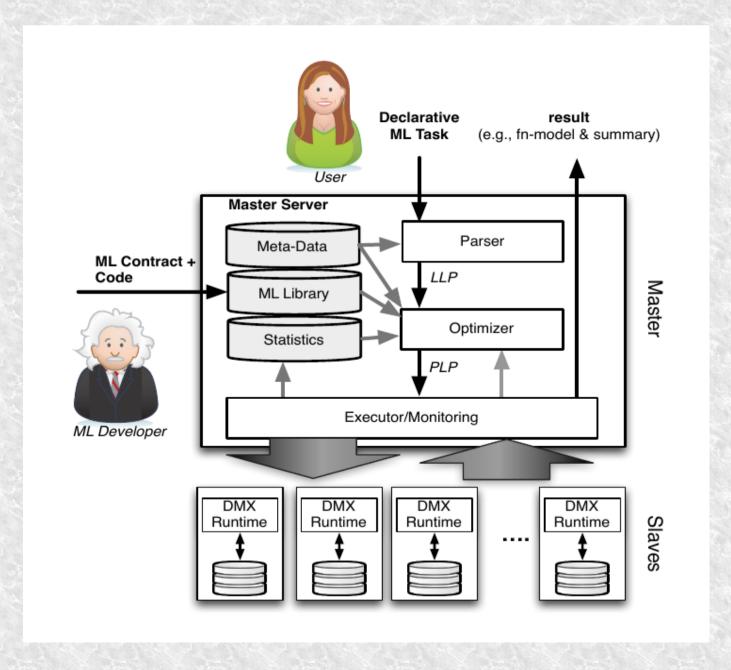

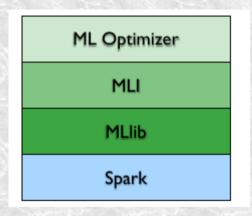

#### Spark:

- Base of the stack
- Cluster computing system
- Designed for machine learning
- Easy to use
  - Setting up
  - Computing

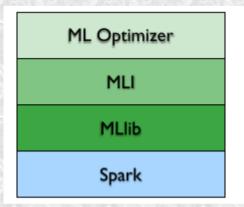

- MLlib
  - Lowest level of MLbase
  - Low level ML library
  - Present as part of the code ase of Spark
  - Callable from Scala / Java

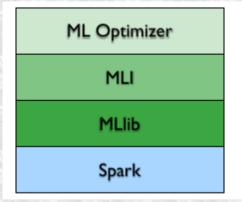

- MLI
  - Above MLlib
  - API / platform for feature extraction and algorithm development
  - Includes higher level functionality
  - Shield ML Developers from low-level details

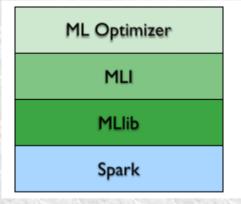

- ML Optimizer
  - Topmost layer in the stack
  - Automates the process of model selection
  - Designed to target the quality of the result and not only the timing

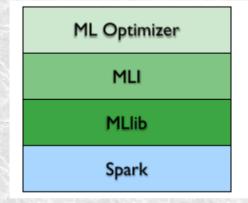

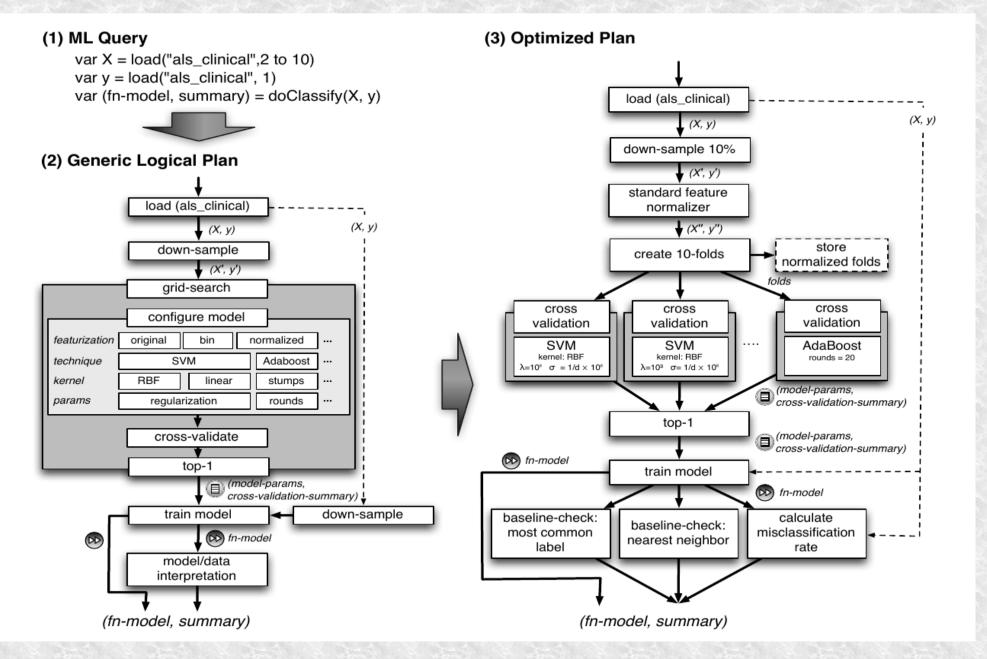

#### MQL

var X = load("als\_clinical",2 to 10)
var y = load("als\_clinical", 1)
var (fn-model, summary) =
 top(doClassify(X, y), 10min)

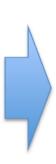

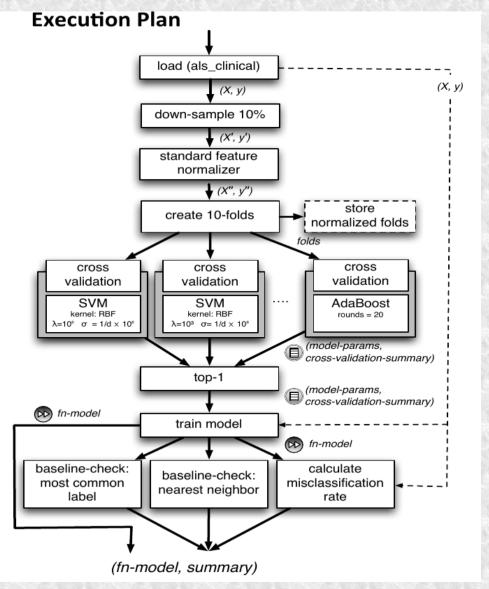

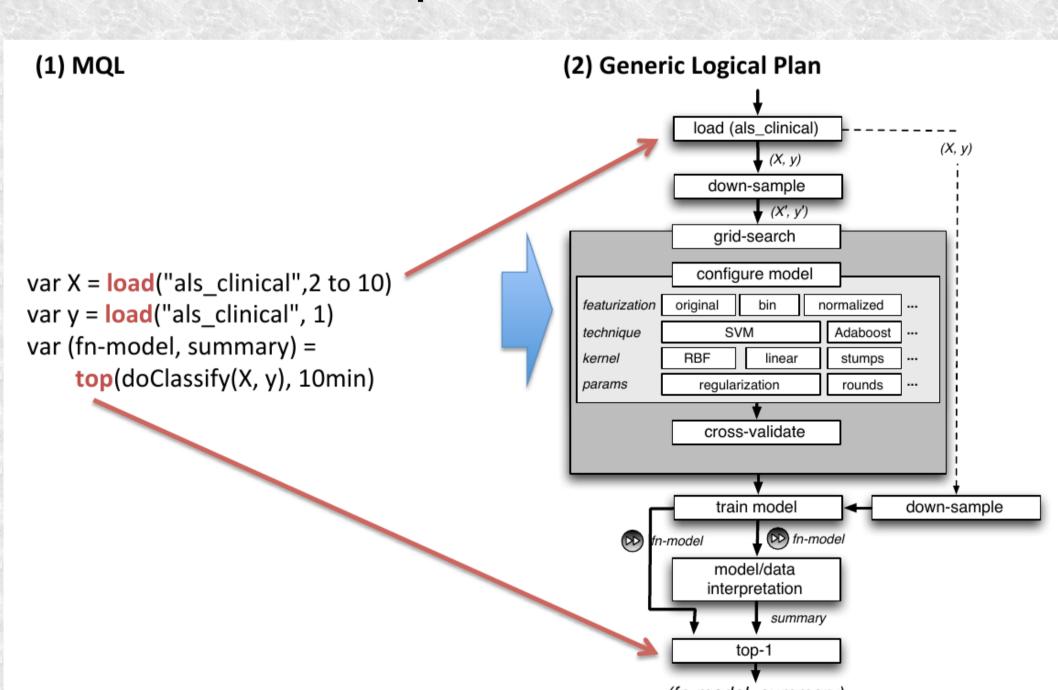

(1) MQL

var X = load("als\_clinical",2 to 10)
var y = load("als\_clinical", 1)
var (fn-model, summary) =
 top(doClassify(X, y), 10min)

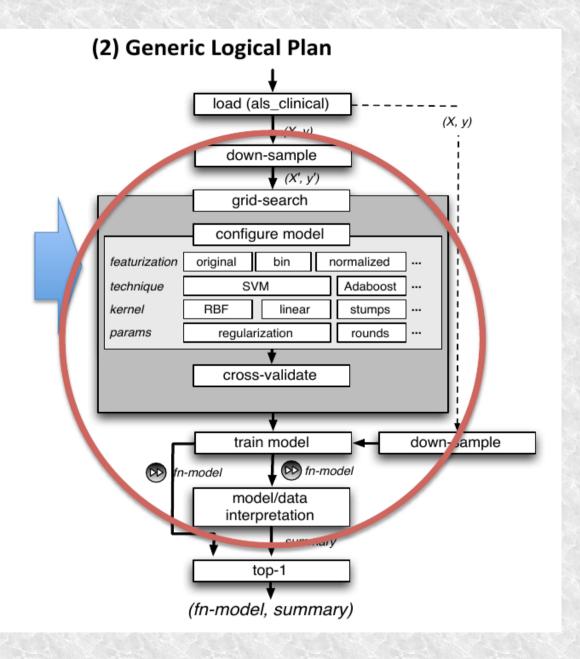

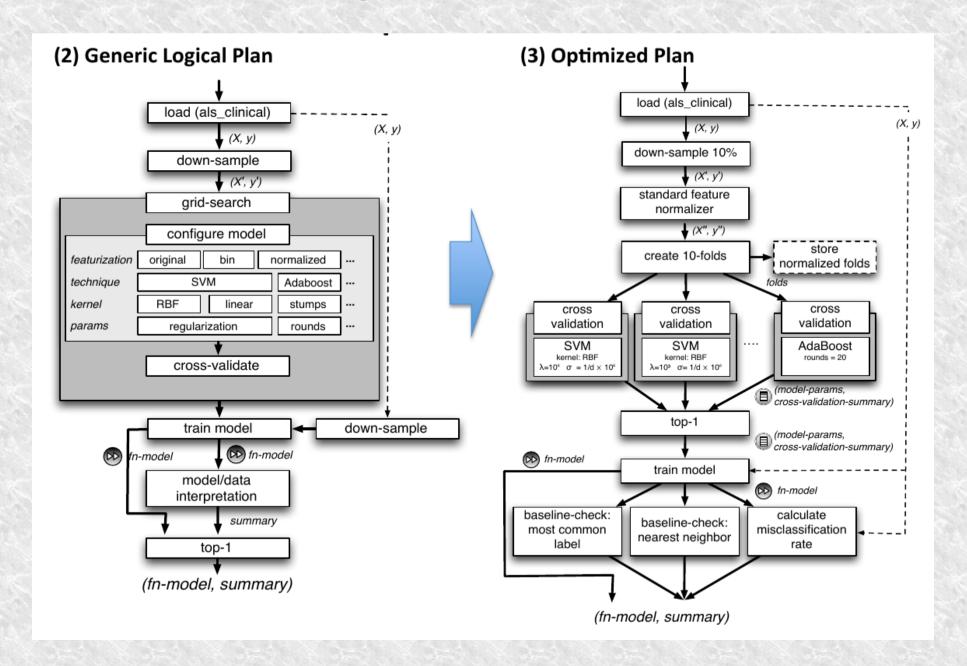

#### 6 datasets:

'a1a'

'australian'

'breast-cancer'

'diabetes'

'fourclass'

'splice'

# Classifier accuracy using SVM with an RBF kernel and using AdaBoost

|            | SVM      |        | AdaBoost |
|------------|----------|--------|----------|
|            | original | scaled |          |
| a1a        | 82.93    | 82.93  | 82.87    |
| australian | 85.22    | 85.51  | 86.23    |
| breast     | 70.13    | 97.22  | 96.48    |
| diabetes   | 76.44    | 77.61  | 76.17    |
| fourclass  | 100.00   | 99.77  | 91.19    |
| splice     | 88.00    | 87.60  | 91.20    |

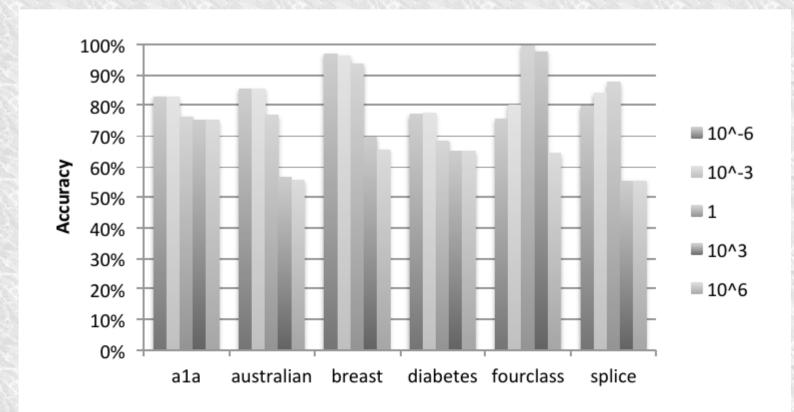

Figure 4: Impact of different  $\sigma = \frac{1}{d} \times \{10^{-6}, 10^{-3}, 1, 10^{3}, 10^{6}\}$  on the SVM accuracy with an RBF kernel and  $\lambda = 10^{-6}$  on LIBSVM data-sets

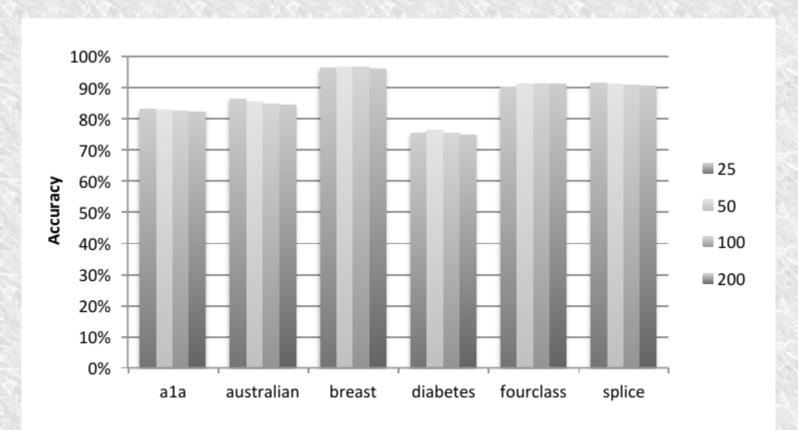

Figure 5: Impact of  $r = \{25, 50, 100, 200\}$  on AdaBoost on LIBSVM data-sets

#### Direction

#### Released:

**MLI** Interface

A number of algorithms as part of Spark

Simple feature extractors

#### Direction

#### Working on:

- **Optimization Techniques**
- Unified language for end users and ML developers
- Advanced ML capabilities

## Questions?

# Thank you